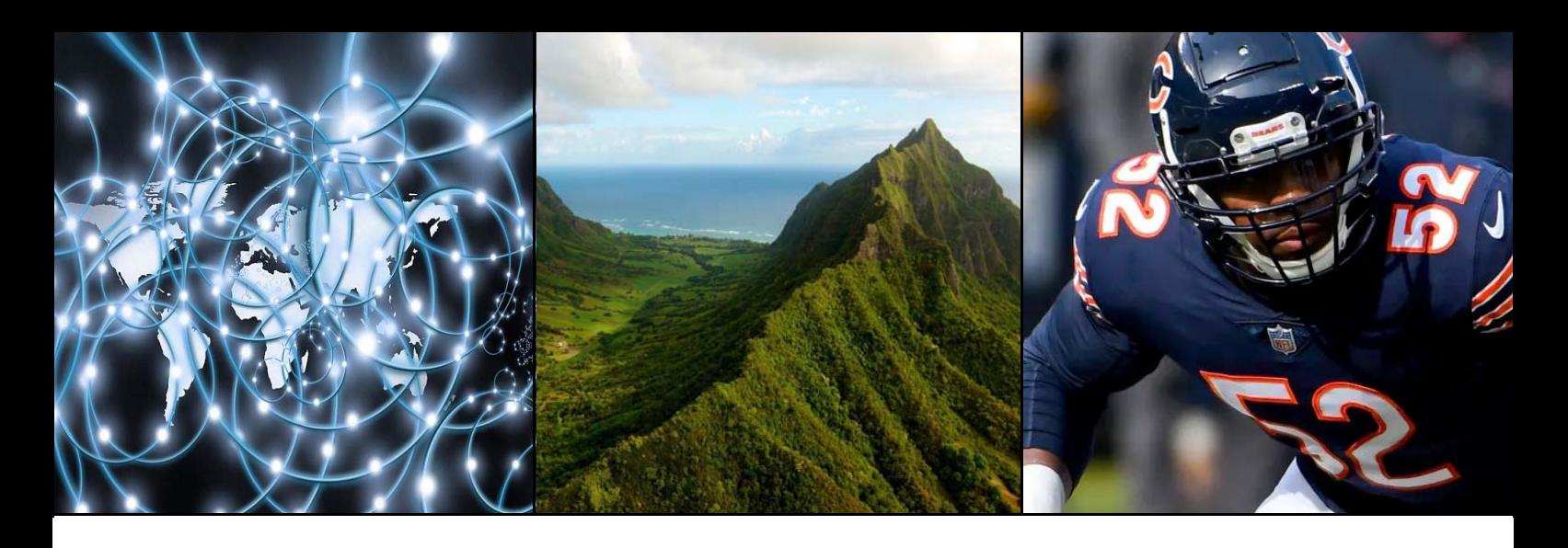

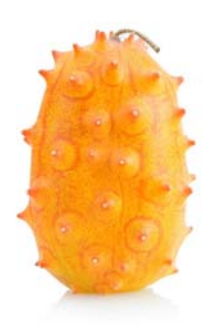

# **MeTro.69** protocol validator

# in Test we Trust

**MeTro.69 is an application designed to validate the TR-069 protocol implemented in CPEs in a fast, simple and reliable way.** The solution includes auxiliary tools to provide full testing scenario in routers and LAN devices such as set-top-boxes and VoIP phones.

## The Protocol

The TR-069 standard was developed for automatic configuration and management of CPEs by Auto Configuration Servers (ACS) providing visibility across service providers and access to configurations.

#### **CPE Validation**

The verification of the TR-069 is a meticulous and complex task that is often carried out manually by experts and ends up being a long, expensive and exhausting process.

#### **Telecom Operators**

Due to the continuous evolution of technology, telecommunications companies often have to remotely update the CPE software using the TR-069 protocol. Verifying the implementation of the TR-069 in the CPEs is fundamental so that the Tier 1 operators can carry out their work correctly. If the TR-069 is not working properly the clients will suffer the consequences. They will end up complaining to the Customer Service Departments and finally, it will be necessary to mobilize technicians to solve the problems generated.

Moreover, TR-069 is an Open protocol and providers don't test the CPEs according to the particular needs of the ISP. Therefore it is key to optimize the test process and ideally do it automatically.

"With MeTro.69 testing becomes one of the most optimized processes at the Operator premises"

## Automation

The best way to optimize the TR-069 test process is to do it automatically in order to achieve, in this way, faster execution and higher quality results. From now on experts can focus their work to analyze the results instead of devoting their time to repeat every single test manually.

Final reports will be generated systematically using MeTro.69 and all the information will be stored and available for further analysis and revisions.

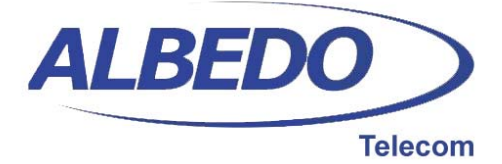

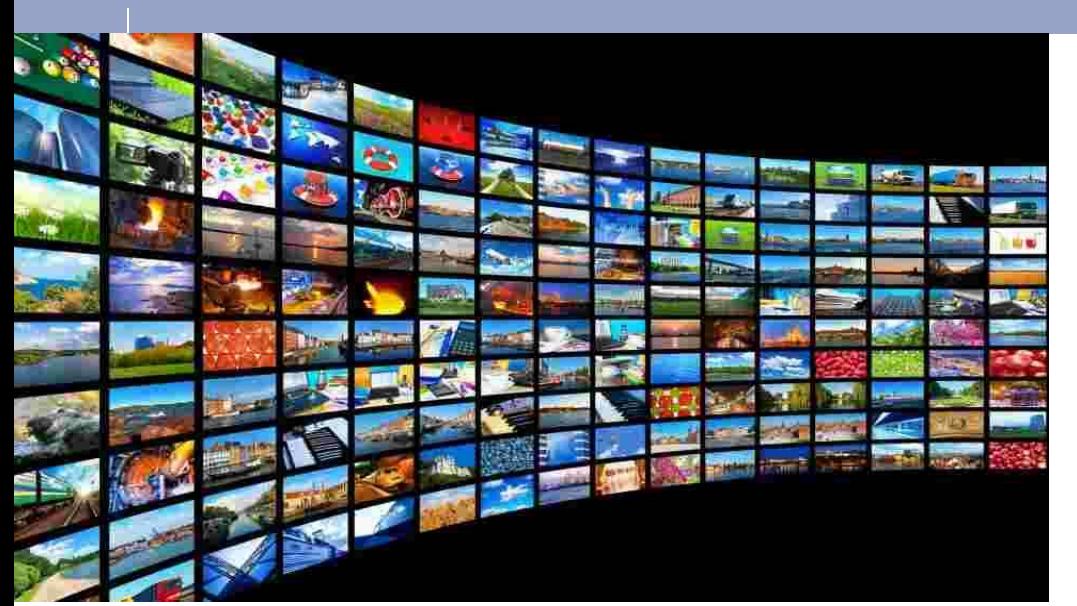

# All included

MeTro.69 includes most of the tools needed to perform TR-069 tests in a CPE which means that just a laptop would be enough to run tests in a CPE.

# Testing Libraries

A Library contains test cases related to a data model. Every expert can execute a standard Test Plan or build their own libraries with customized test cases that could eventually be shared across different users.

# Service Oriented Tests

Test cases can be created to verify specific services via TR-069. For example for testing a router:

- Port mapping tests with real traffic to verify if ports have been opened
- Tests related to CPE password
- System configuration test and QoS operation
- LAN configuration tests
- Performance tests
- Ping tests
- CPE configuration files parameters
- CPE performance statistics
- Identification of connected devices
- Configuration changes without reboot
- DHCP configuration tests
- WAN tests
- WiFi configuration tests

Most of the above mentioned tests are included in the standard Libraries, but they can be customized to better adjust to specific cases and users may create customized test cases adapted to their particular needs. It is not necessary to be a SW engineer to build test cases as they are created in XML following simple rules. Test are made by three type of blocks:

- 1. **Sessions**: contain RPC methods
- 2. **Sequences**: allow automatic actions
- 3. **Requirements**: contain the conditions to pass a test

#### **Execution**

MeTro.69 provides real time visibility of the testing process. Users can follow step by step the communication between the ACS and the CPE. The Graphical User Interface (GUI) includes a number of windows to facilitate the interaction and results visualization:

- List of Cases to be executed in the Plan
- ACS logs in a structured way
- Execution details and pass/fail result
- Steps described in the test case
- Summary of Wireshark logs
- Events occurred during the execution

In addition user can stop, start or activate any test case during the execution.

# ACS

MeTro.69 includes an Auto Configuration Server (ACS) that conforms to Broadband Forum (BBF) and has been specifically designed for testing purposes and upports one CPE at a time.

#### **ACS Interface**

MeTro.69 has an interface to connect any commercial ACS by means of customized modules. Already included in the product a module to connect a Nokia Motive. Test cases do not need to be modified to connect with alternative ACS.

## MeTro.69 is an essential tool for those laboratories willing to speed up their testing process

# **Scenario**

MeTro.69 includes all the tools required to allow the validation of TR-069 implementations in a CPE:

- Proprietary ACS
- HTTP, FTP and STUN server
- Traffic generator
- Traffic generator and analyzer
- Execution engine
- Pass/Fail engine
- Data base for results storage
- Automatic report generator
- Wireshark connection

MeTro.69 guides users to set the correct scenario for the test Plan execution.

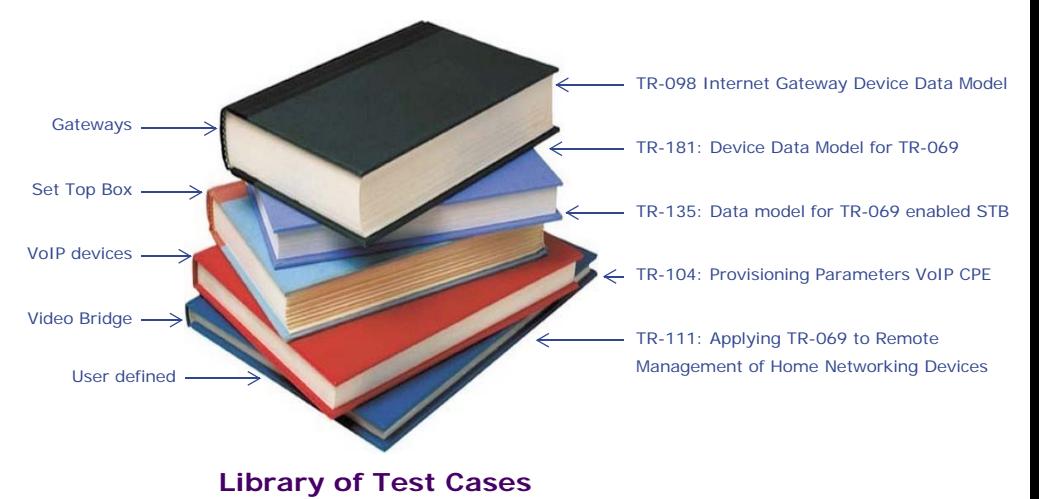

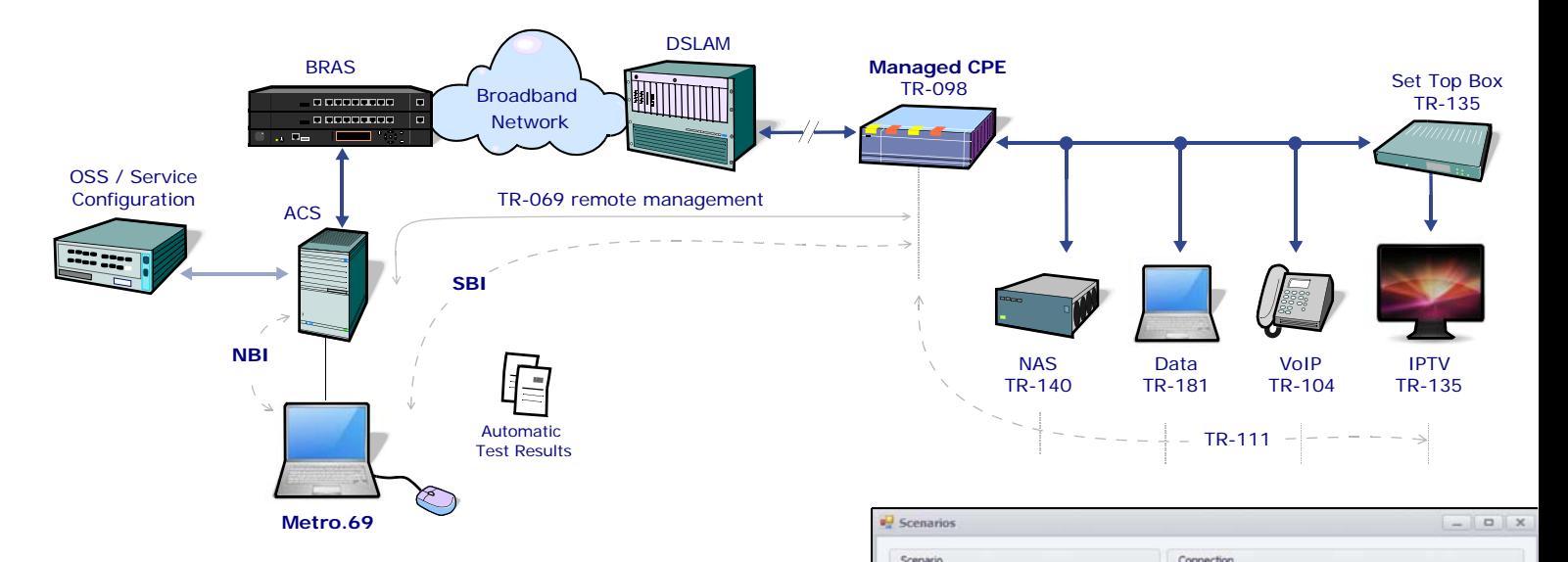

# Verifying is easy now

# Results Analysis

MeTro.69 automates testing while simplifying the ACS log process. It identifies the parts of the report saving a lot of time of manual and sequential revision. There is no need to read dozens of pages of ACS logs looking for the right information as all the events and displayed at a glance.

# Automatic

There are many issues around TR-069 protocol that can be detected easily:

- Wrong implementation of a mandatory RPC method
- Notifications (Off / Active /Passive) do not work as expected

#### **BENEFITS**

- **•** Reduces the testing process from 3 weeks to 3 days
- 
- **•** Consolidates results interpretation based on the automated PASS/FAIL criteria
- **•** Optimizes Vendor & Telecom Operator coordination
- by testing a CPE on time
- **•** Minimizes user interaction
- **•** No need for soft engineers
- **Certify multi-vendor ACS to** CPE interoperability
- Mandatory parameters are not defined in the Data Model
- Can't change values of parameters defined as writable
- Notification of parameters incorrectly defined
- The CPE losses frequently the connection with the ACS
- Not possible to create multi-instance objects

All of them can be identi-

fied with the PASS/FAIL tool using the criteria specified in the Requirements block that are defined at each test case. It may include several sub-tests and it may generate partial results. In this case users can identify which condition has not been fulfilled, and in which step of the test case failed.

# **Wireshark**

Direct WAN CPE connection<br>Direct WAN CPE connection and LAN CPE<br>Support router and LAN CPE<br>Support router

C LAN Device

star R

::::

@ rcn

MeTro.69 is always connected and synchronized with Wireshark. Debugging process becomes smoother and faster since everything is recorded and stored. If users need to display more details about the execution of a test case, Wireshark capture is available with just simple click.

IPLAN SR 192.168.2.1

**IPLAN CPE** 192.168.1.1

Dort: 7547

User: ACS1234 Password: M Auto Register CPE

8091

Address: http://80.58.16.151:7547/Acs/

**D** Select this ACS

Dath: Are

ACS dBm Motive

Server HTTP port IPWAN SR 80.58.16.151

Conectivity Wizard

Accept Cancel

#### **KEY FEATURES**

- **•** TR-069 compliance verification in CPEs
- **•** User Test Cases according to the user needs
- **•** Wireshark support to debug
- **•** Includes all Data Models: TR-098, TR-181, TR-111, TR-104, TR-106, TR-135, TR-140, TR-142, TR-143, TR-157, TR-196 and more
- **•** Conformance + Performance
- **•** PASS/FAIL criteria
- **•** Automatic report generator
- **•** Window Software tool

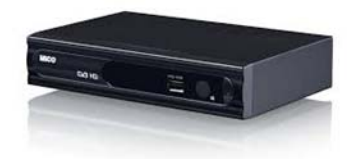

#### **CUSTOMERS**

- **•** CPE Vendors
- **•** Telecom Operators
- **•** Testing Labs
- **•** Chipset Vendors
- **•** ACS Vendors

 $\Box$ 

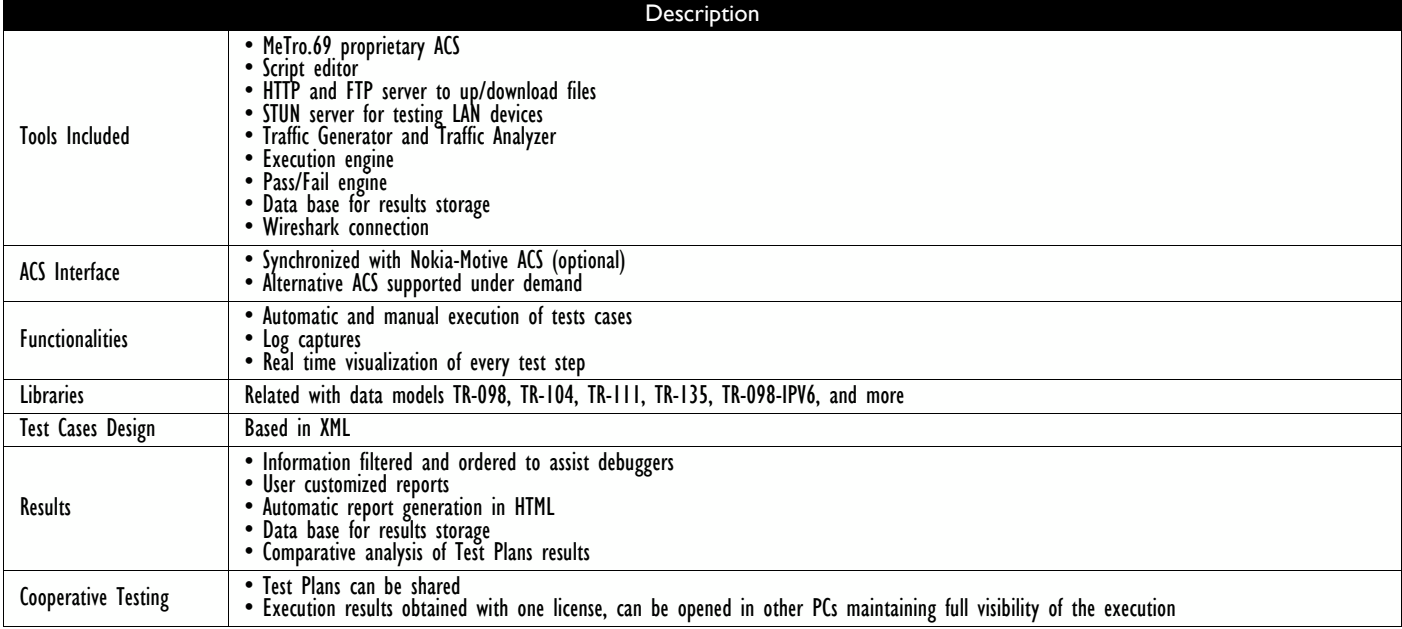

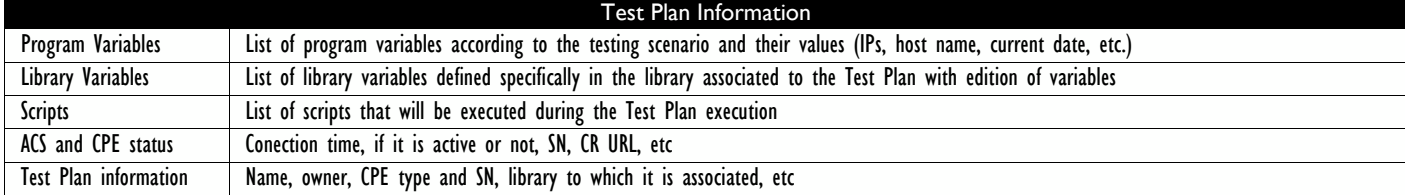

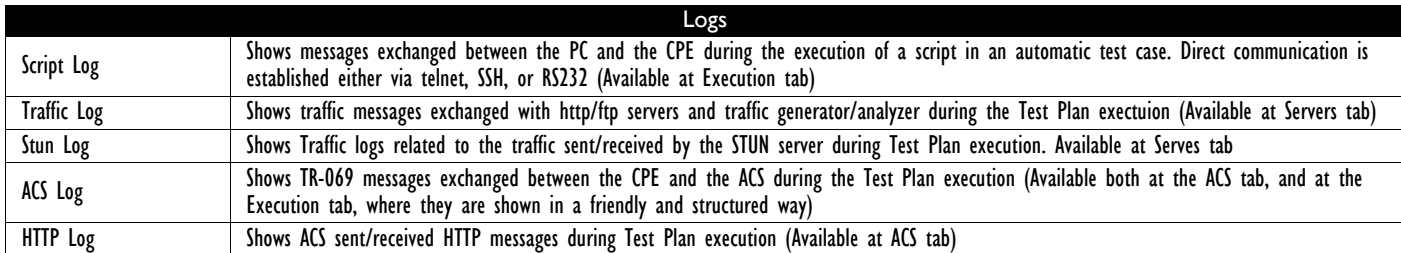

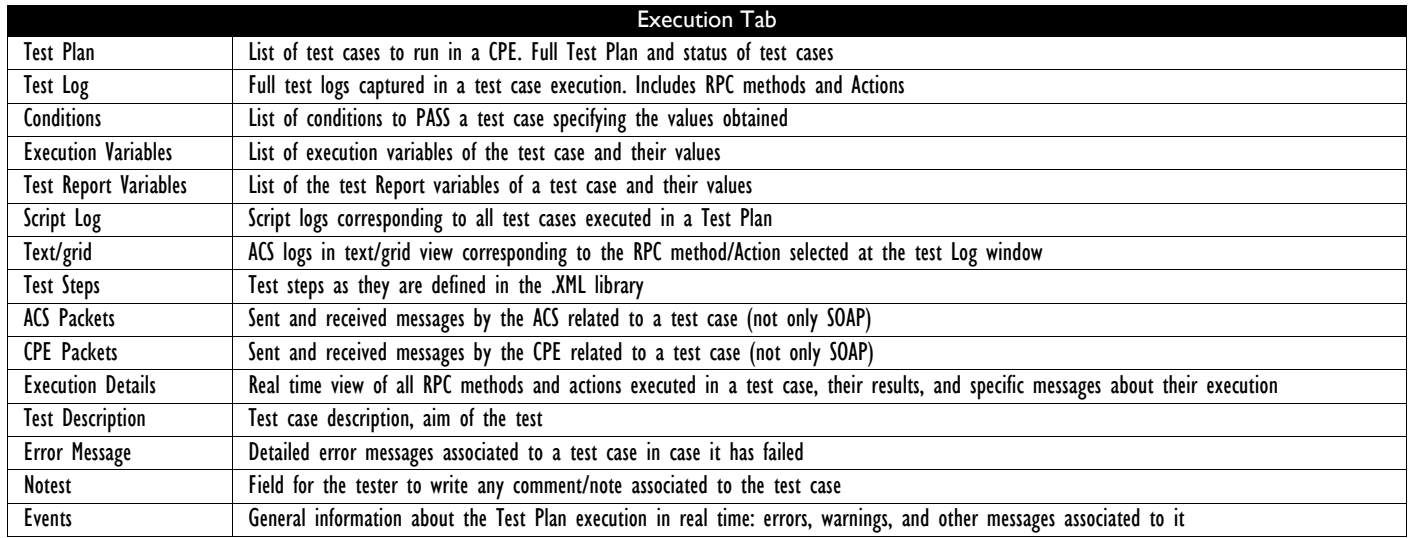

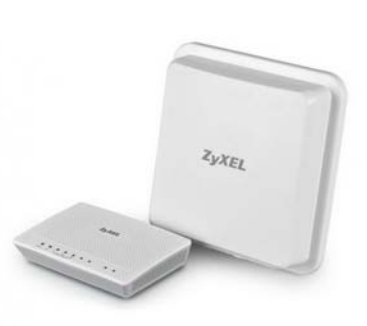

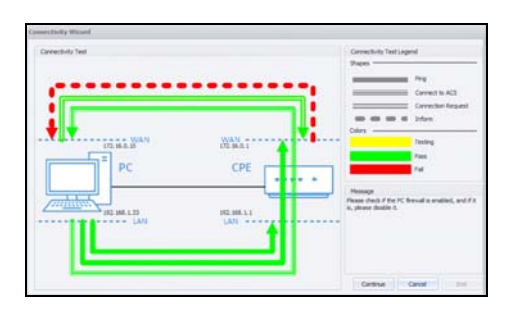

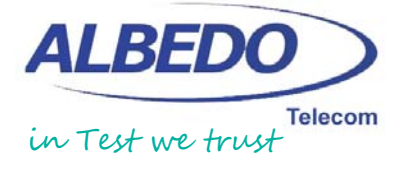